### **Contributing to GitLab: Protected Packages**

Gerardo Navarro (B310 Digital)

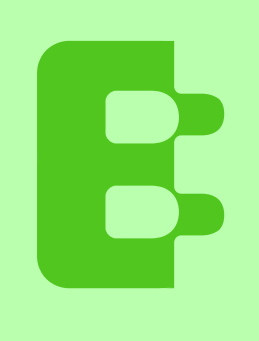

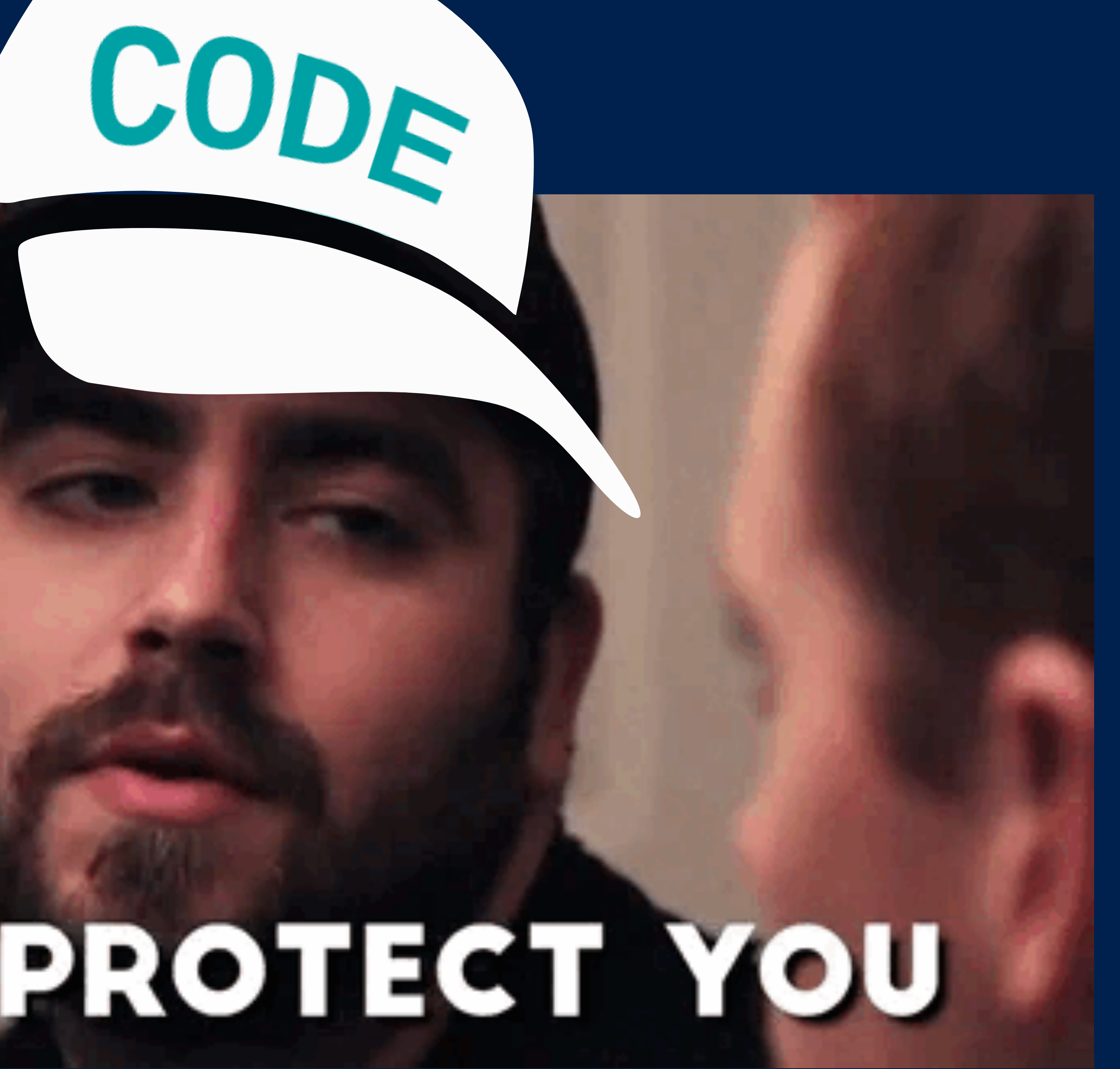

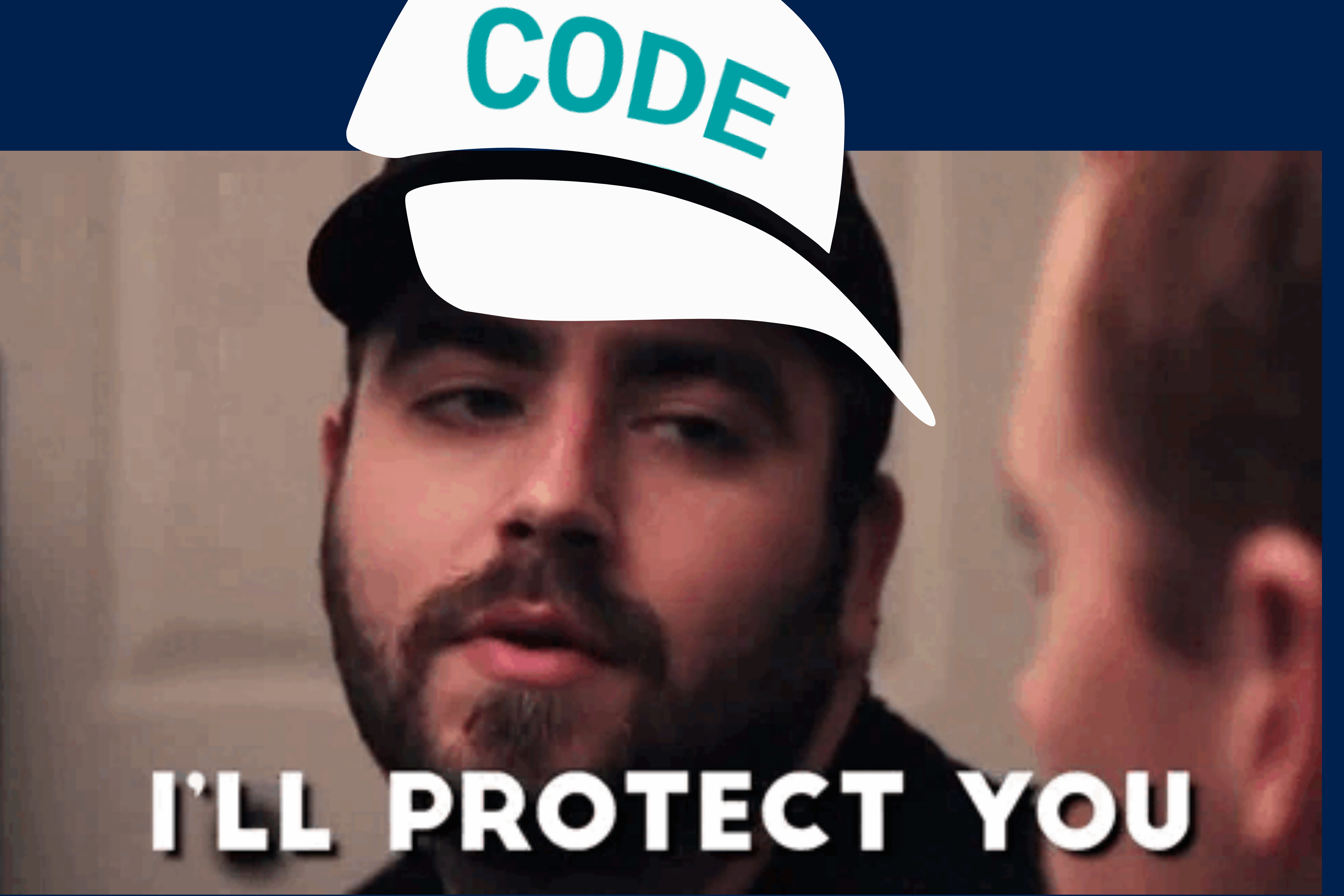

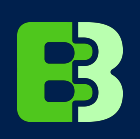

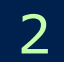

### **Contributing on behalf of Siemens**

3

### **GitLab Contributor**

**code siemens**

CODE

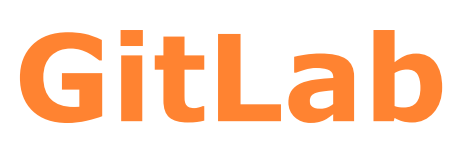

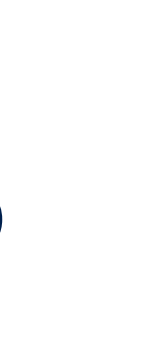

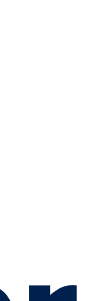

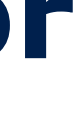

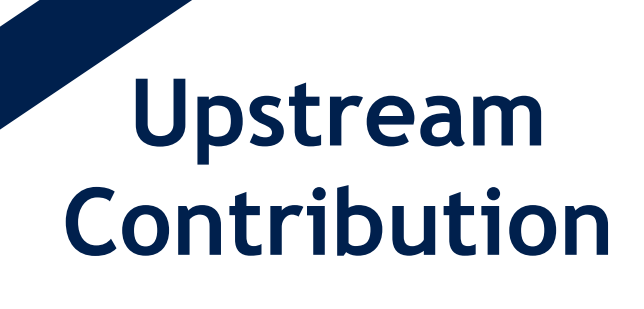

**Bug Reports Feature Requests**

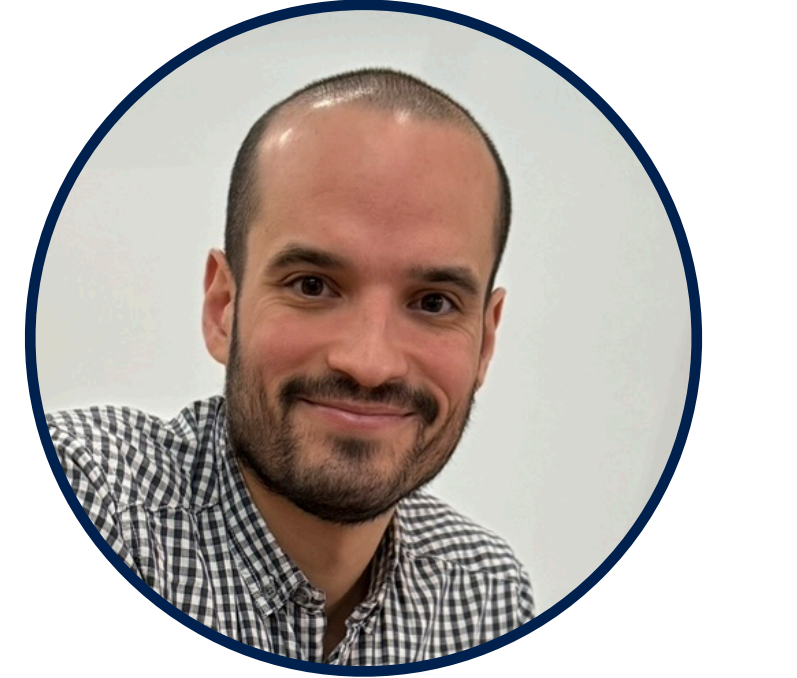

#### **Release Community Edition**

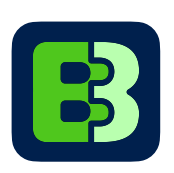

### **Step #1: Issue**

- **• Use Google and GitLab to find existing issues or epics**
- **• Unterstand and research the scope of the issue**
- **• Contribute your opinion, thoughts and questions to the discussions**

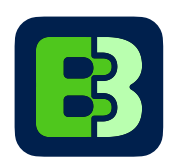

#### Identify packages as protected to prevent accidental deletion or updates

#### **Context**

You can use the GitLab Package Registry to publish and store packages right alongside your source code and pipelines. A Developer in the respective project may publish new versions of a package using GitLab CI or the command line. However, similar to protected branches, there are many cases where only a Project Admin should be allowed to update or delete a given package.

The following features are already available to protect the release process:

- Protected Branches
- Protected Tags
- Protected Environments
- Protecting Pipeline Settings by hosting .gilab-ci.yml in a separate project

However, there is no way to do the same for packages. This means that we are protecting all of the components responsible for creating a package but not the output.

#### **Proposal**

For each package manager format add configuration options for restricting all actions except read (create, update and delete) similar to the existing Protected Branches, Protected Tags and Protected **Environments.** 

https://gitlab.com/groups/gitlab-org/-/epics/5574 4

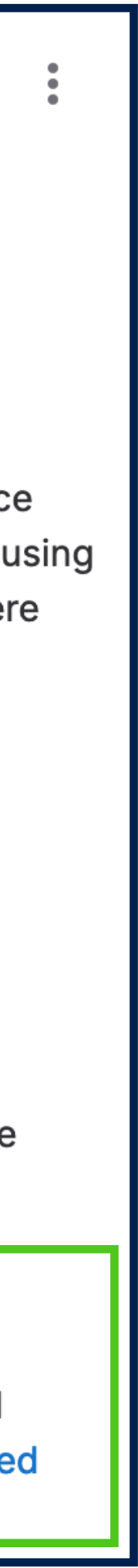

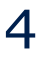

## **Step #2: Collaborate**

**• Express your desire to contribute** 

- **• Discuss scope of issue, feature or epic**
- **• Propose implementation plan and next steps**

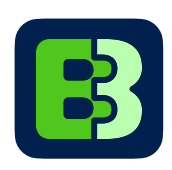

Gerardo Navarro @gerardo-navarro · 11 months ago

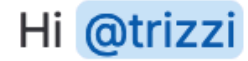

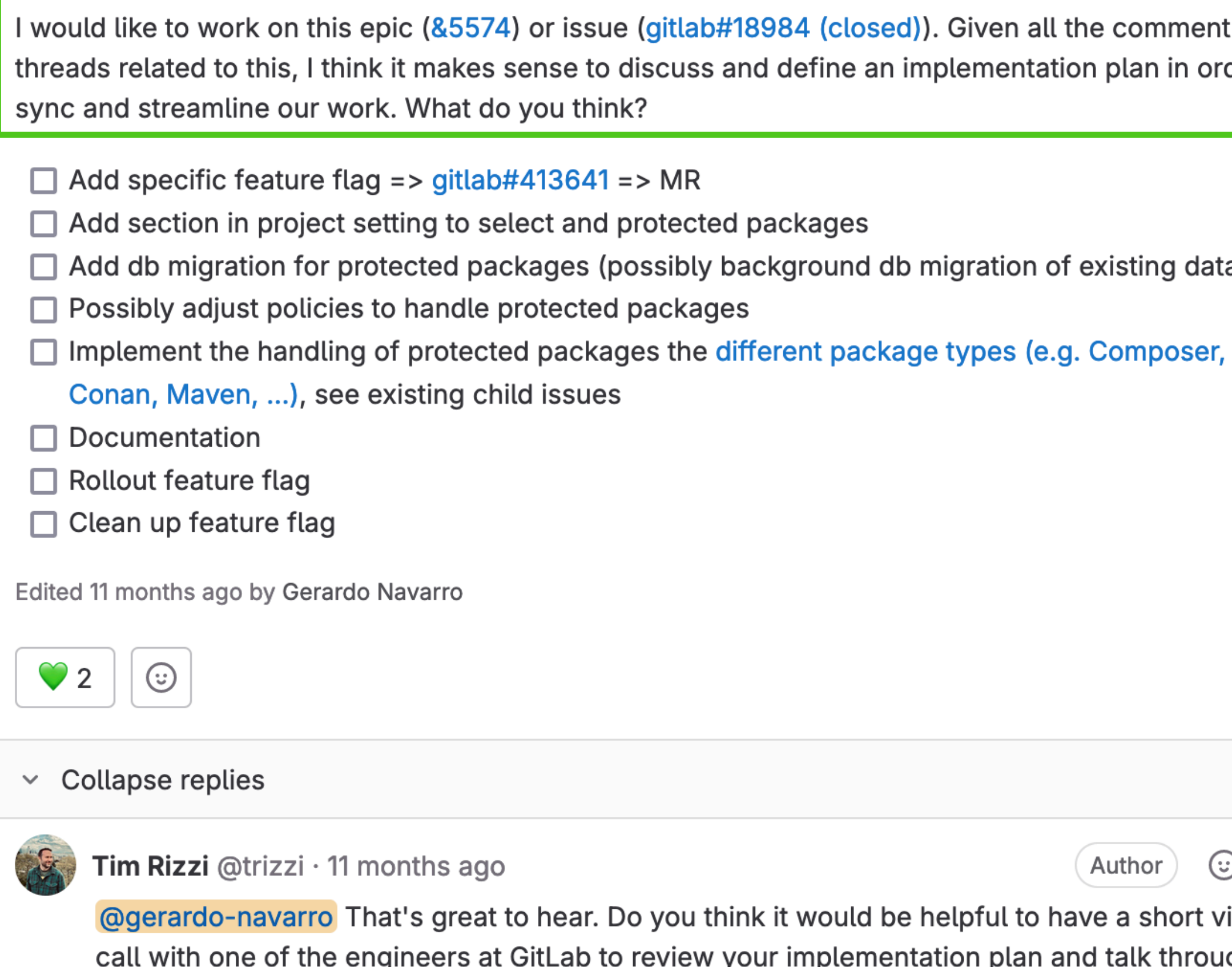

any expected pitfalls?

#### https://gitlab.com/groups/gitlab-org/-/epics/5574#note\_1409907000 5

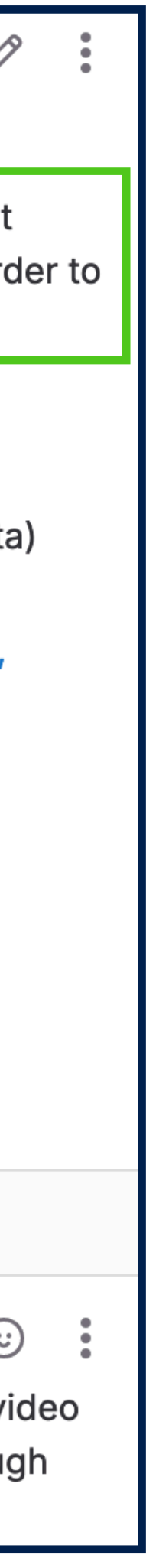

 $\odot$ 

 $\leftrightarrow$ 

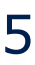

### **Step #3: Proof of Concept**

- **• Understand necessary effort, expected feature scope and upcoming design decisions**
- **• Focus on essentials functions**
- **• Ask for feedback early on and start a discussion**

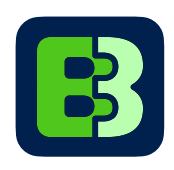

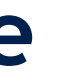

#### **Draft: Protected npm package in** package registry [POC]

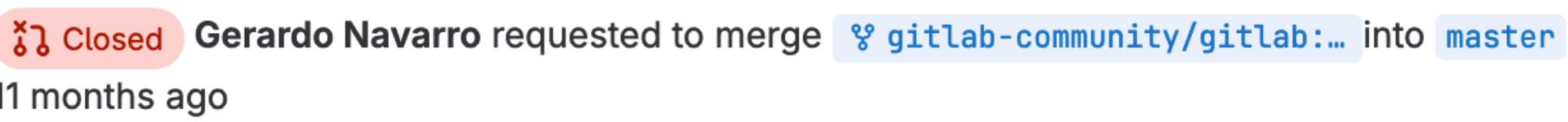

Pipelines 6 Commits 2 Changes 8 **Overview 6** 

#### What does this MR do and why?

This MR will not be merged. The intention is to discuss and document design decision and implemenation details.

This MR wants to provide a POC implementation for the Identify packages as protected to prevent accid... (&5574).

What do we want to achieve with this POC?

- Better understanding of implementation approach and complexity
- Better estimate of implementation plan
- Discuss the data model

What do we not want to achieve with this POC?

- Discuss necessary ux / ui changes in regards to the project settings
- Investigate the implemenation of dependency types other than npm

 $\mathcal K$  with  $\mathcal G$  at Siemens

https://gitlab.com/gitlab-org/gitlab/-/merge\_requests/122367 6

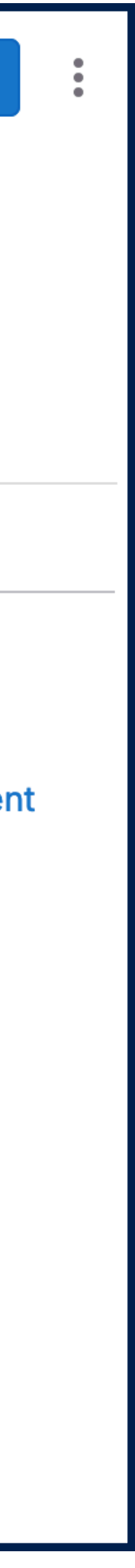

Code  $\sim$ 

Edit

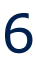

# Step #4: Implement

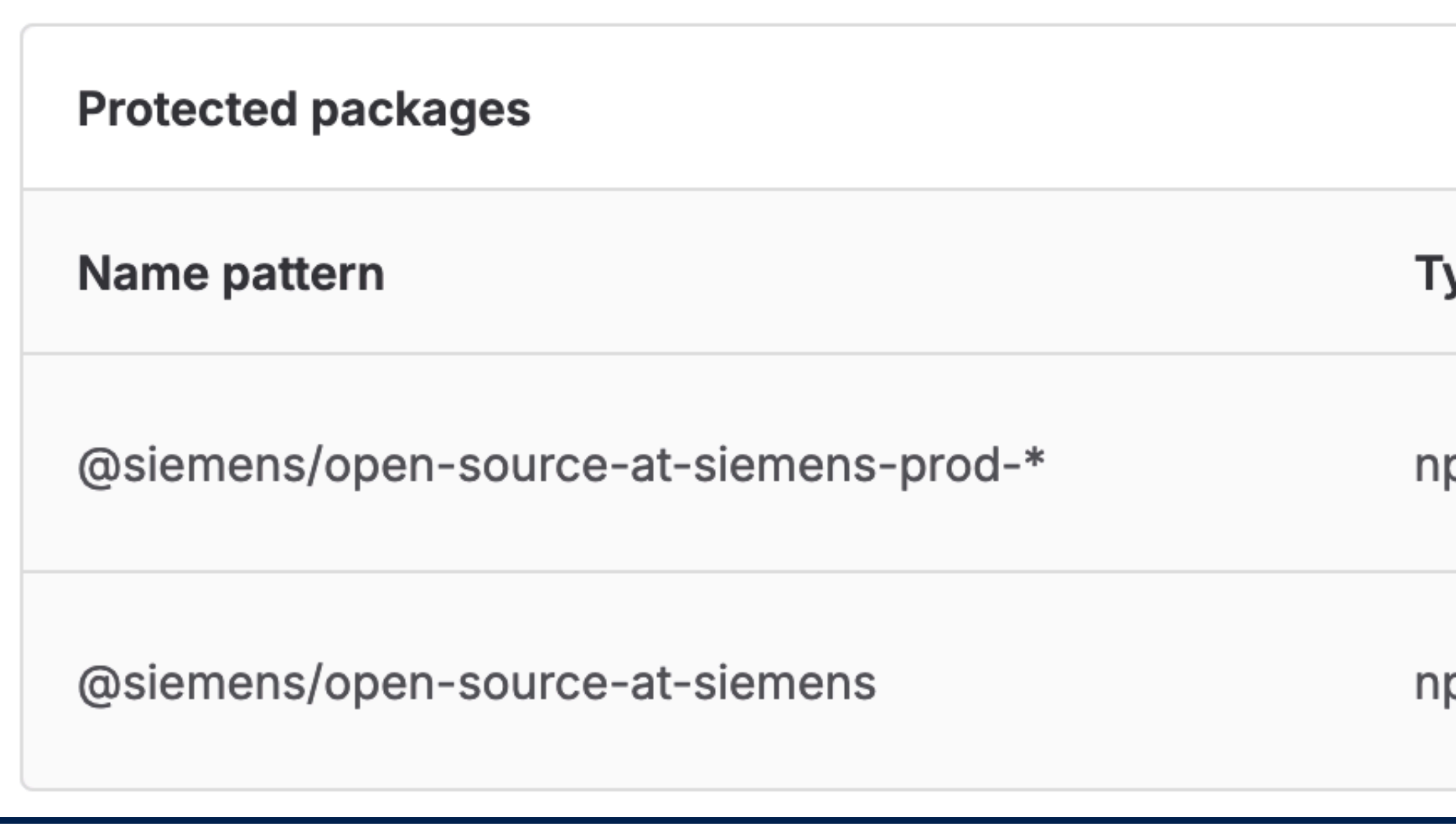

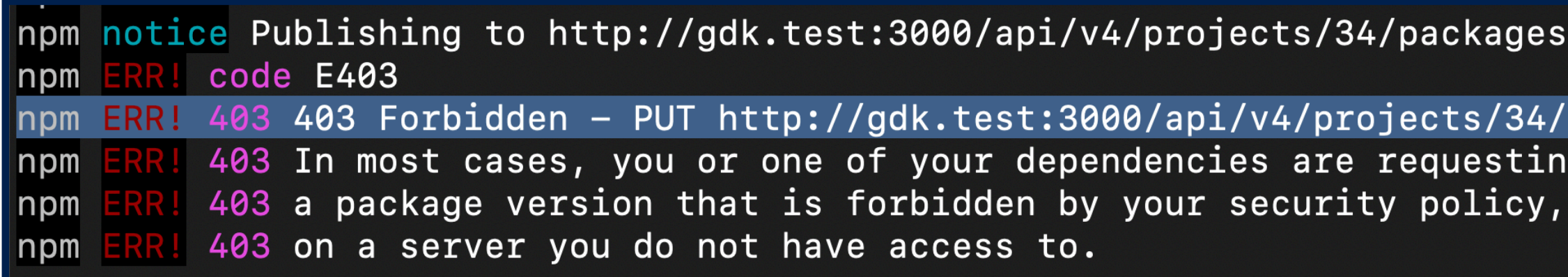

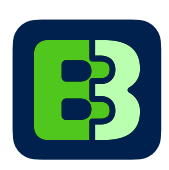

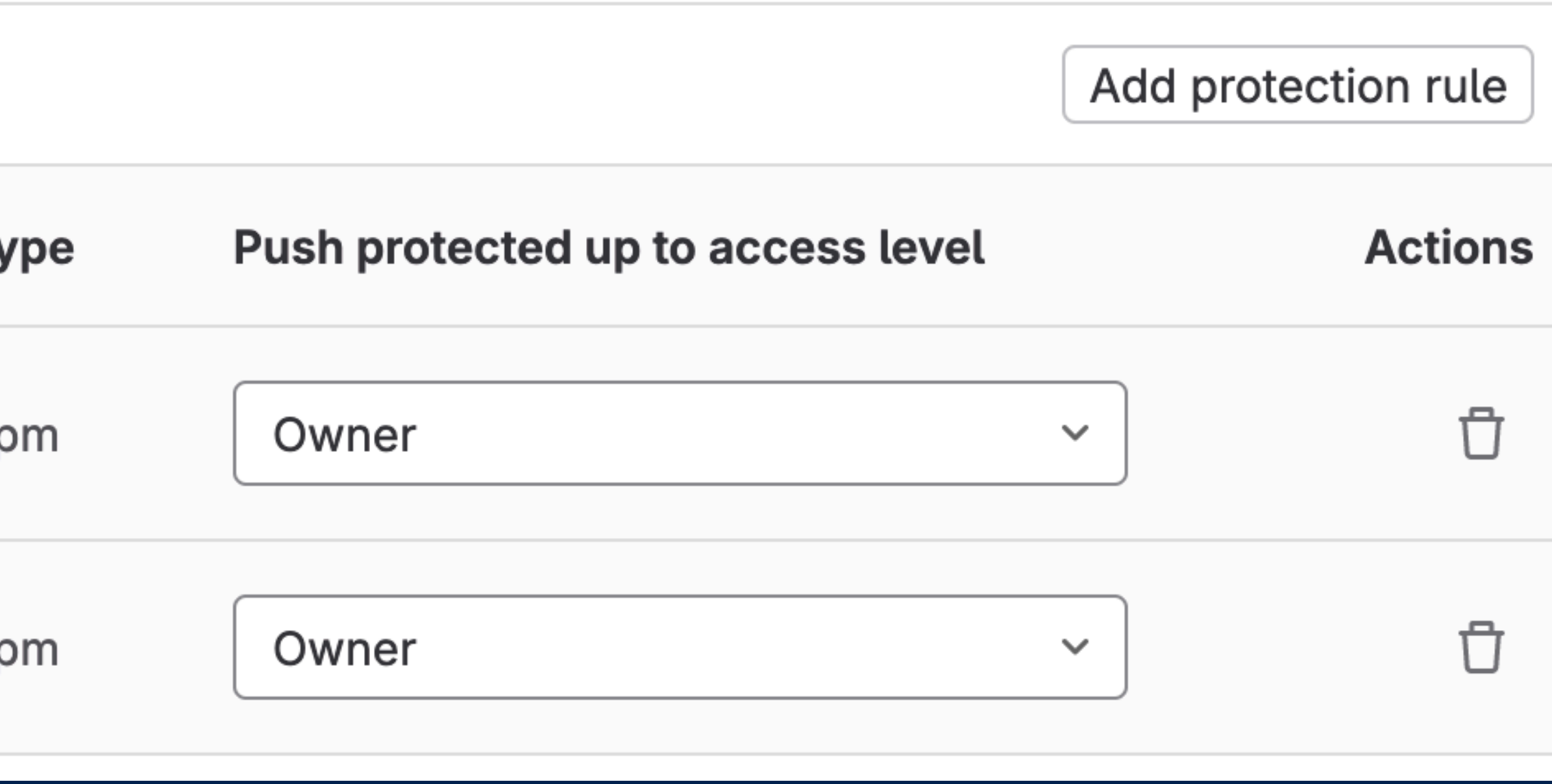

/npm/ with tag latest and default access

 $'$ packages/npm/@siemens%2fopen-source-at-siemens-prod-variant-1 - Package protected.

 $\alpha r$ 

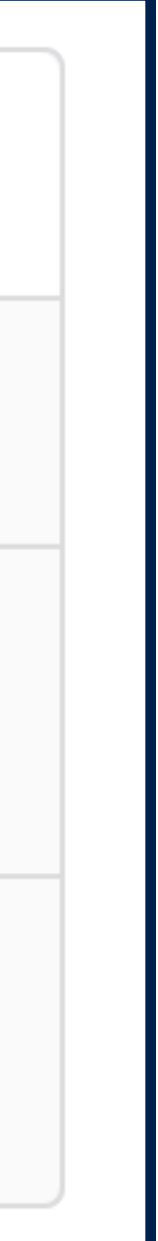

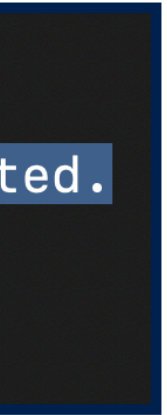

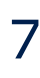

### **Hint #1: Communication**

- Use screenshot, screencasts or other visuals
- Apply text formatting for visual structure
- Include "Call-To-Action", e.g. question

Add helpful (necessary) context or background information

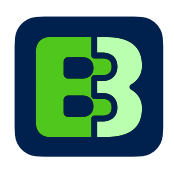

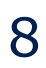

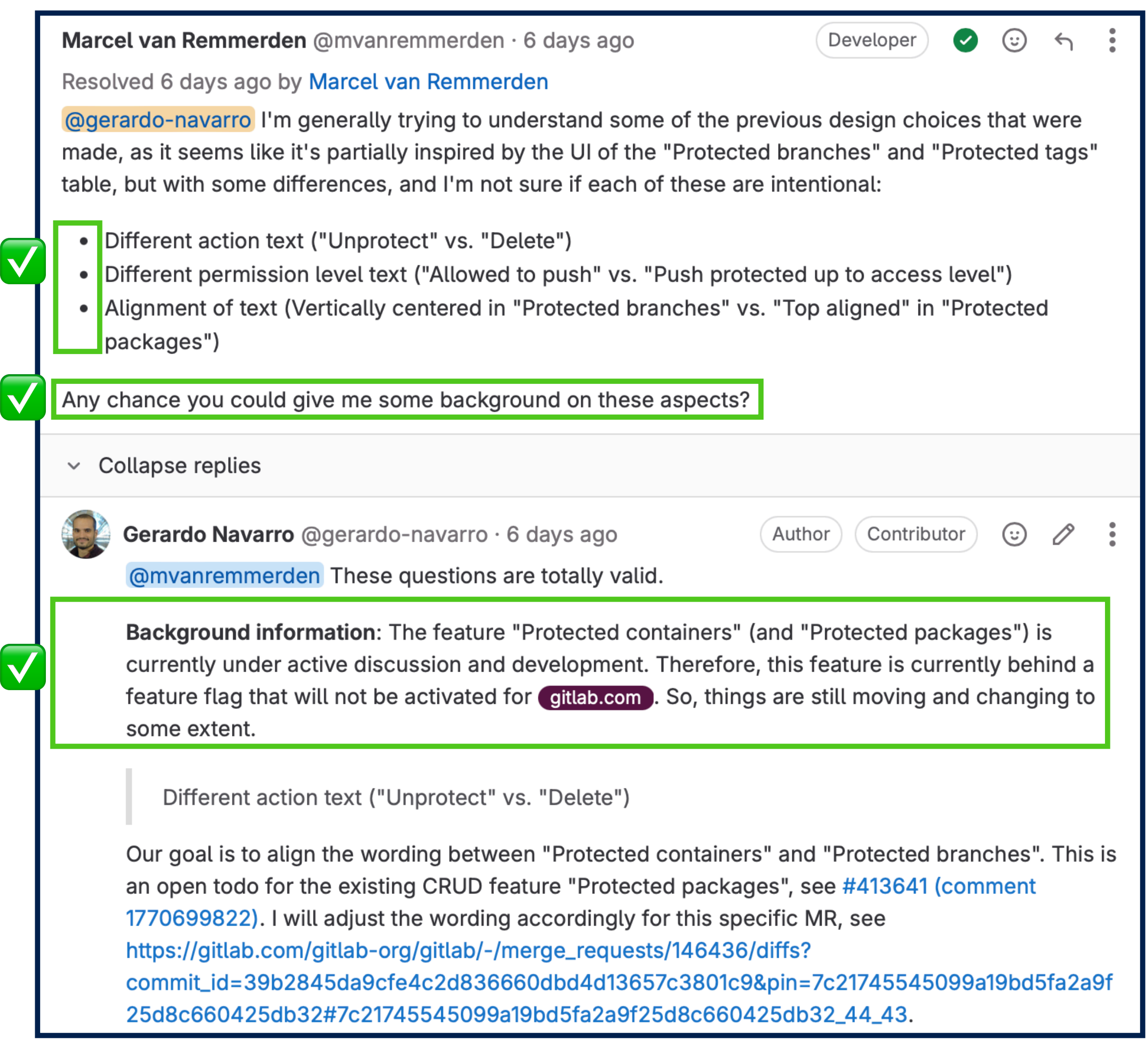

### **Hint #2: Communication**

• Assume positive intent in every interaction

• Friendly, responsible and inclusive communication is key

• @Mention / Ping reviewers or collaborators directly to get their attention

- Quote previous questions in your answer
- Use links to directly reference resources

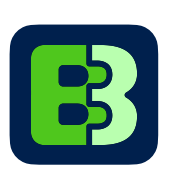

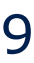

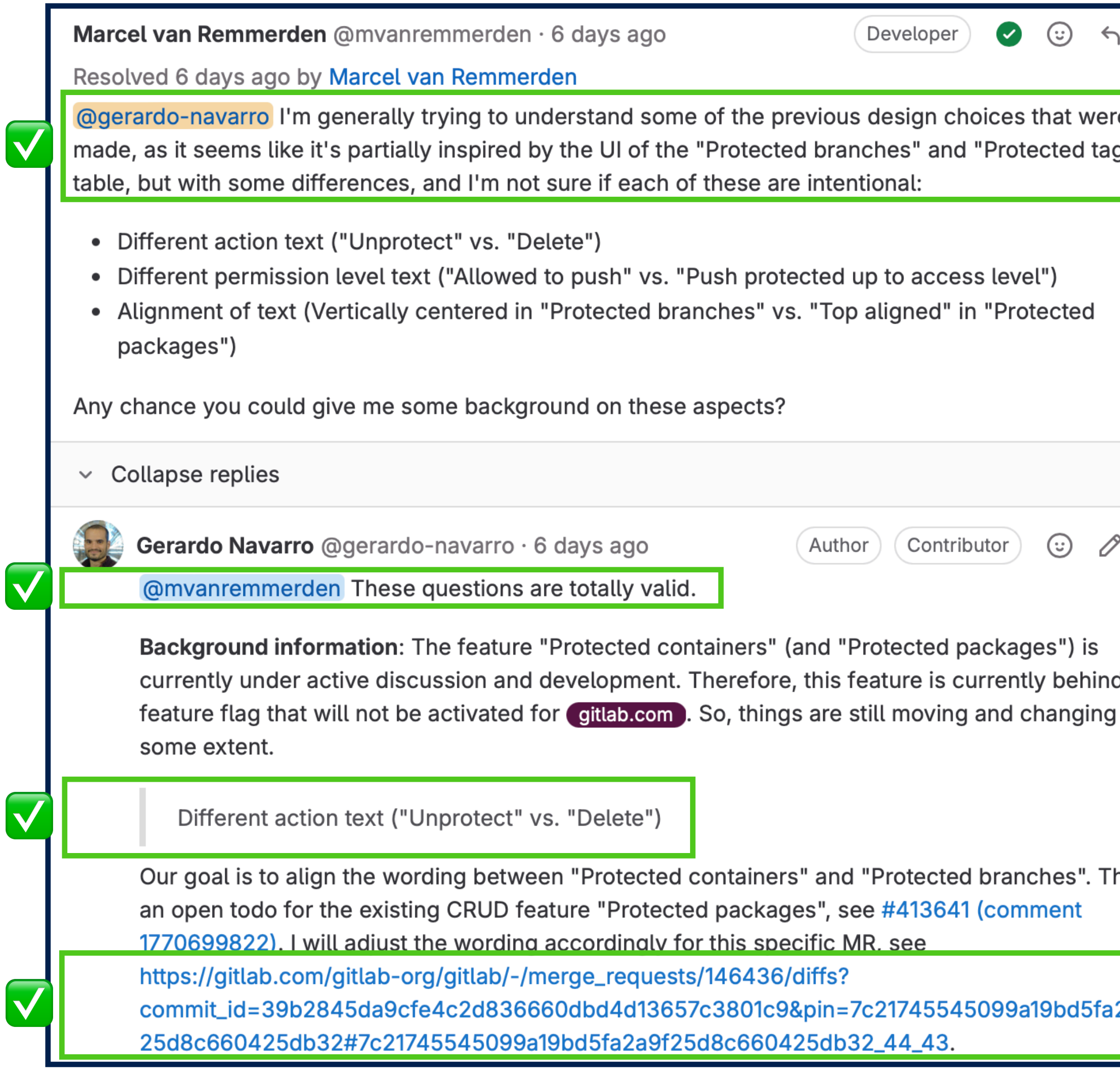

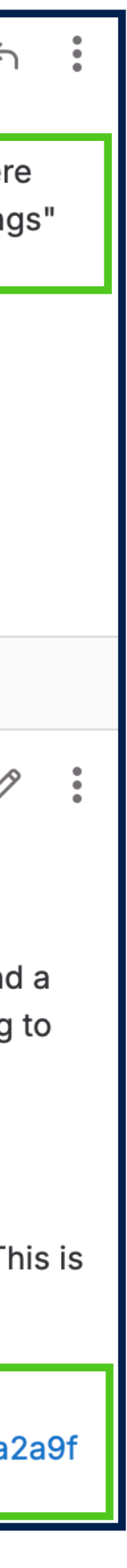

### **Hint #3: Work in Parallel**

- Work on multiple MR to avoid idle time
- "Stacking" MRs with separate scopes when building on larger features
- Work in different areas of the code base to engage with different GitLab teams
- Keep track of follow-up todos

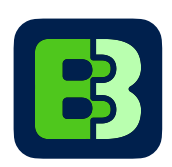

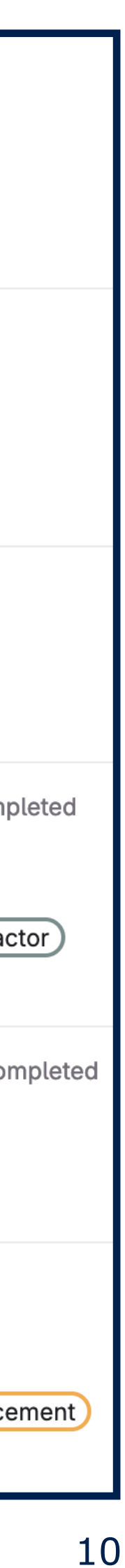

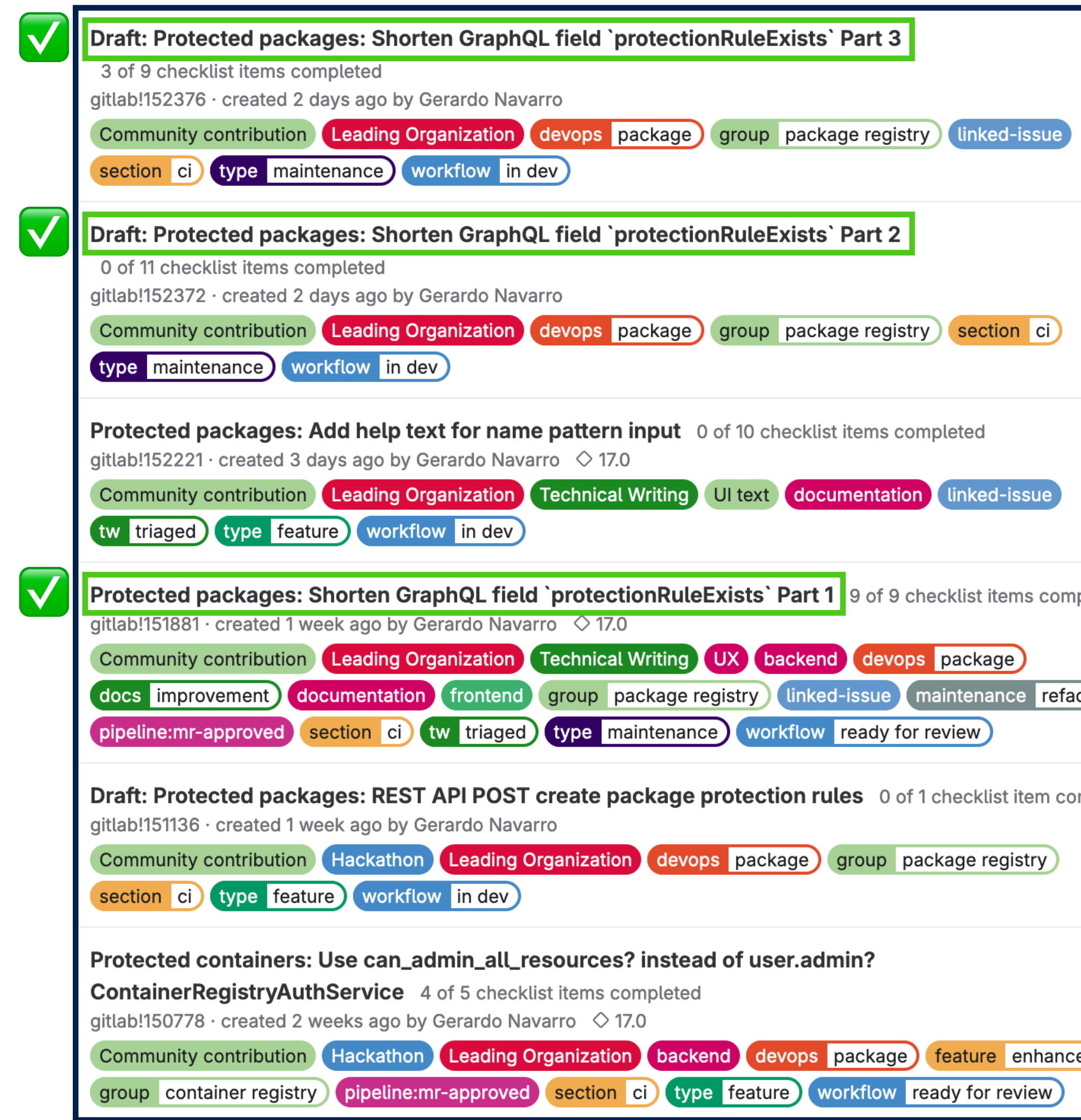

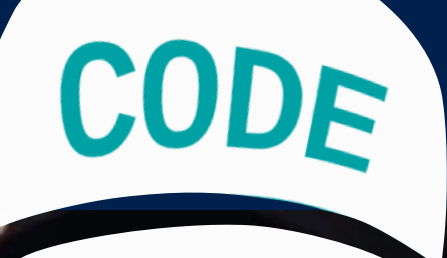

#### **I'LL PROTECT YOU**

### Try out protected packages on code.siemens.com

#### **Gerardo Navarro**

**Full-Stack / DevOps Software Engineer** gerardo@b310.de https://gitlab.com/gerardo-navarro

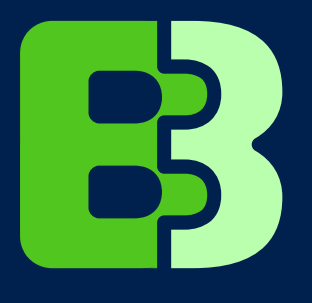

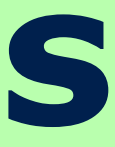